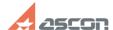

## **Support-Request Guidelines**

05/19/2024 00:12:21

**FAQ Article Print** 

| Category: | FAQ in English | Last update: | 11/18/2013 22:13:53 |
|-----------|----------------|--------------|---------------------|
| State:    | public (all)   |              |                     |

## Keywords

request, ticket, guidelines

## Problem (public)

Support-Request Guidelines

## Solution (public)

On creating support-request, please, be aware of the following: One

Your request ought to question of only one problem.

Subject The subject ought to enclose the problem essential.

Incorrect: «Import-problem». Correct: «KOMPAS error 127 while importing to

DXF».
Unambiguous description

Problem description cannot allow any variant reading or assumption. If there are several ways of doing, you ought to state the certain way resulting in the error.
Fullness and content

Receiving your request, Support Team member can not see your computer, he can follow only the given information. A short description is just waist of your and Support Team members time.

Please, describe all actions step by step, do not miss any action, do not

generalize information, do not use unambiguous slang. Use just plain words and

system terms.

Describe the problem but not your conclusions («This is an error!», «The command fails!» etc.). Attach screenshots and files to prove the given

information, if possible. State software version and its updates, other technical information, useful

for problem decision. Your request ougth to contain a clear-defined question.

Feedback

Receiving a reply from Support Team, you should fulfil all its recommendation and follow the given advice, check all solution variants. No matter the problem is solved or not, please, let us know of all the actions and its results.